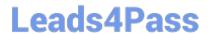

# 642-165<sup>Q&As</sup>

Unified Communications Contact Center Express Implementation(UCCX)

## Pass Cisco 642-165 Exam with 100% Guarantee

Free Download Real Questions & Answers **PDF** and **VCE** file from:

https://www.leads4pass.com/642-165.html

100% Passing Guarantee 100% Money Back Assurance

Following Questions and Answers are all new published by Cisco
Official Exam Center

- Instant Download After Purchase
- 100% Money Back Guarantee
- 365 Days Free Update
- 800,000+ Satisfied Customers

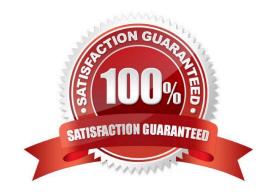

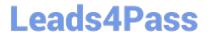

#### **QUESTION 1**

Where can you start, stop, and restart Cisco Unified Contact Center Express services?

- A. Control Center on Cisco Unified Contact Center Express Serviceability
- B. System page on Cisco Unified Contact Center Express Administration
- C. Cisco Desktop Administrator
- D. Cisco Unified Communications Operating System Administration

Correct Answer: A

#### **QUESTION 2**

What formula do you use to calculate the number of agents in a Call Center?

- A. Erlang B
- B. Erlang C
- C. AHT \* BHCA
- D. VG ports + IVR ports

Correct Answer: B

### **QUESTION 3**

What is the purpose of setting the Flush Input Buffer field of the Menu step to true?

- A. to release memory held by the prompt variable
- B. to clear previously entered input before the Menu step executes
- C. to specify if the step can be interrupted by an agent who becomes available
- D. to prevent the caller from entering a menu choice before the prompt has played

Correct Answer: B

#### **QUESTION 4**

Which three of the following tasks can be performed using Cisco Unified Real-Time Monitoring Tool? (Choose three.)

- A. collect trace files
- B. stop and start Cisco Unified CCX services

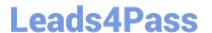

https://www.leads4pass.com/642-165.html 2024 Latest leads4pass 642-165 PDF and VCE dumps Download

- C. view syslog messages
- D. perform backup and restore functions
- E. monitor the health of the Cisco Unified CCX system

Correct Answer: ACE

#### **QUESTION 5**

In the Cisco Unified CCX Editor, where do you start the debugger?

- A. toolbar
- B. Step palette
- C. Design window
- D. Variable window

Correct Answer: A

Latest 642-165 Dumps

642-165 PDF Dumps

642-165 Study Guide